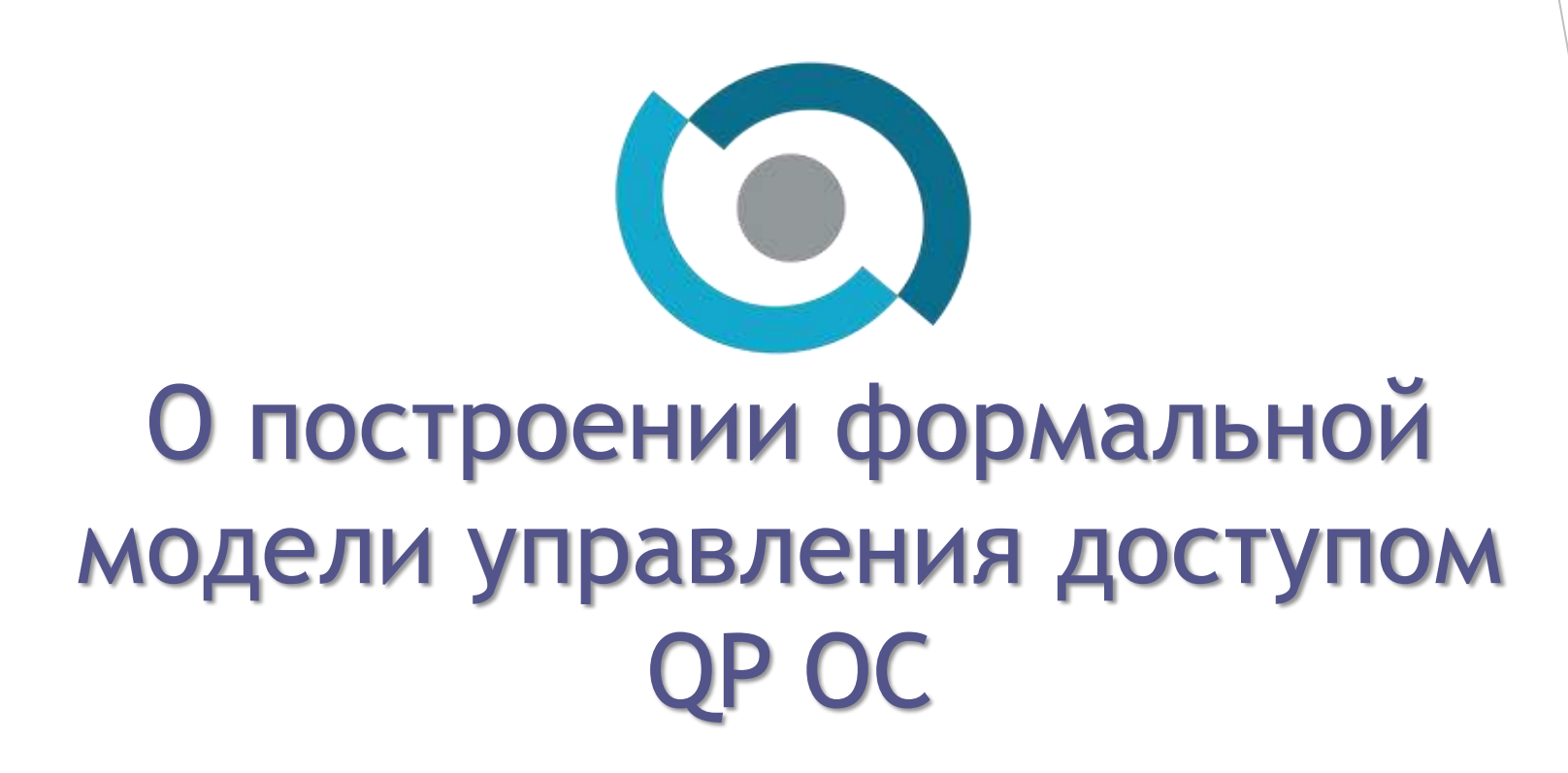

НТП «Криптософт», г. Пенза М.А. Алехина, Васин А.В., Афонин А.Ю., Егоров В.Ю.

## Основные элементы модели

Множество субъектов системы: Subjects Множество пользователей:  $Users \subset Subjects$ Множество групп пользователей:  $Groups \subset Subjects$ Отношение членства в группах:  $GroupUser: Users \leftrightarrow Groups$ Множество дескрипторов (идентификаторов) безопасности: Sids Отношение принадлежности дескриптора субъекту  $SubjectSid$ :  $Sublects \rightarrow Sids$ Среди множества предопределенных групп выделим группу администраторов безопасности: Admins  $\in$  Groups, GroupUser  $\triangleright$  {Admins}  $\neq \emptyset$ Множество объектов: Objects Множество объектов-контейнеров: Containers  $Entities = Objects \cup Containers$ Множество типов: Types, каждый объект имеет тип: Type: Entities  $\rightarrow$  Types Множество прав доступа:  $AccessRight$ Каждому типу прав применяемых к объекту,  $Rd$ : Types  $\leftrightarrow$  AccessRights Владелец объекта определен отношением  $EntityOwner$ : Entities  $\rightarrow Sids$ 

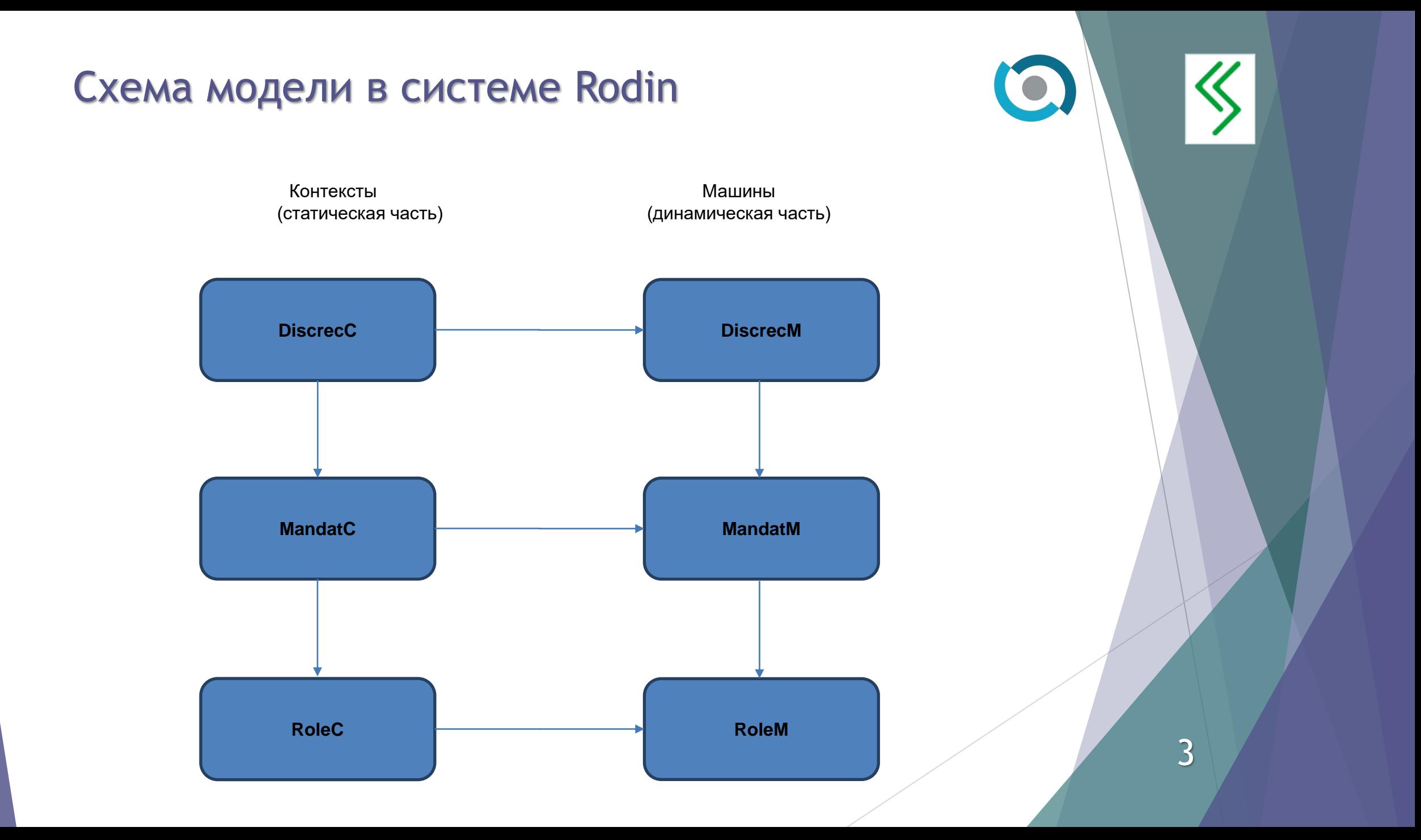

#### Модель дискреционного контроля доступа

Сессии пользователей, выполнивших процедуру входа: Sessions Множество маркеров доступа: Tokens Пользователь, сессия и маркер связаны отношениями  $SessionUser: Users \rightarrow Sessions \vee SessionToken: Sessions \rightarrow Tokens$ Каждому процессу/нити соответствует маркер:  $GetToken: Entities \rightarrow Tokens$ . Каждый маркер связан с дескриптором безопасности:  $TokenUser: TokenUser: Tokens \rightarrow Sids$ Маркер безопасности содержит идентификаторы разрешенных/запрещенных групп:  $TokenRules: TokenRules: Tokens \leftrightarrow Sids \times BOOL$ Маркер ограниченным и олицетворенным: TokenIsRestricted: Tokens  $\rightarrow$  BOOL  $\mu$  TokenIsImpersonated: Tokens  $\rightarrow$  BOOL. Множество списков контроля доступа: DACLs Отношение сущностей и списков доступа объектов:  $EntityDACL: Entities \rightarrow DACLs$ Отношение правил доступа  $ACEs$ :  $ACES: DACLs \rightarrow (Sids \times (AccessRights \times Types) \rightarrow P(RFS))$ Описатели нити:  $HandlesOfThread: Containers \leftrightarrow \mathbb{N}1$ 

Права, полученные нитью для объекта:

 $H and le: Containers \rightarrow (N1 \times Entities \leftrightarrow AccessRight).$ 

4

#### Модель дискреционного контроля доступа Пусть  $E \in E$ ntities, token  $\in$  Tokens, rd  $\subseteq$  AccessRights) В операционной системе контроль доступа осуществляет функция  $access\_check$  (E, token, rd): Определение разрешенных прав: 1.  $t = Type(E), r = Rd[t]$ 2. sid = TokenUser(token) и  $G_{sid}^0 = dom(ran({\{token\}} \lhd \mathit{TokenRules}) \rhd \{\mathit{TRUE}\}).$ 3.  $S_o = \{sid\} \cup G_{sid}^0$  $4. dacl = EntityDACL(E)$   $\wedge$   $Rules_0 = S_0 \times (r \times \{t\}) \triangleleft ACEs(dacl)$  $5.$  Allowed =  $dom(range \triangleright FlagSetsWithTRUE))$ **6.**  $G_{sid}^1 = dom(ran({\{token\}} \lhd \mathit{TokenRules})).$ 7. Rules<sub>1</sub> =  $G_{sid}^1 \times (r \times \{t\}) \triangleleft ACEs(dacl)$ . 8. Denied =  $dom(range \triangleright \nFlagSetsWithFALSE))$ Множество прав доступа субъекта к объекту:  $\mathit{allowed} \backslash \mathit{Denied}$ . Тогда имеем:  $true$ , при  $EntityOwner(E) = TokenUser(token)$

 $access_{check(E,token, rd)} = \{$ 

 $true$ , при  $rd \subseteq Allowed \backslash Denied$ false, в остальных случаях

#### Модель мандатного контроля доступа

Пусть  $(B = \{0, 1, ..., l\}, \leq), l \leq 15$  - вполне упорядоченное множество Иерархические категории:  $B_k \subseteq B$ ,  $k \leq 8$ Неиерархические категории: С<sub>*m*</sub> ⊆ {0,1}, *m* ≤ 16 Пусть  $\Pi = B_1 \times B_2 \times \cdots \times B_k \times \{0,1\}^m$ ,  $\alpha, \beta \in \Pi$  - классификационные уровни (КУ). Каждому маркеру и каждому объекту приписан КУ. Определение:  $\alpha$  из П предшествует набору  $\beta$ , если каждая компонента  $\alpha$  не больше соответствующей компоненты β (обозначение α ≤ β). Определение: Два набора из множества П сравнимы, если один из них предшествует другому. В противном случае наборы α и β несравнимыми. Правила доступа формулируются следующим образом:

- − если КУ субъекта равен КУ объекта защиты, то субъект может и «читать» и «писать» данные этого объекта;
- − субъект может «читать» данные объекта, если КУ субъекта больше КУ этого объекта;
- 6 − субъект может «писать» данные объекта, если КУ субъекта меньше КУ объекта;
- − если КУ субъекта и КУ объекта защиты несравнимы, то доступ запрещен.

#### Модель мандатного контроля доступа

Пусть  $Rm = \{write, read\}.$ 

Пользователю присваивается множество КУ субъекта:

 $UserMandatRule: Users \rightarrow \mathbb{P}1(\Pi)$ .

При создании маркера для  $U \in Users$  маркеру ставится в соответствие КУ из множества  $UserMandatRule(U)$ : TokenMandat: Users  $\rightarrow \Pi$ Каждому объекту присваивается КУ:  $EntityXACLMandat: Entities \rightarrow \Pi$ . Проверка прав доступа  $maccess\_check(E, U, Rm)$  - функция трёх переменных (объекта, пользователя и запрашиваемого права мандатного доступа), значения которой задаются следующим образом:

 $maccess\_check(E,U,\{write\}) = TokenMandat(U) \leq EntityXACLMandat(E)$  $maccess\_check(E,U,\{read\}) = TokenMandat(U) \geq EntityXACLMandat(E)$  $maccess\_check(E, U, Rm) = maccess\_check(E, U, \{write\})\&maccess\_check(E, U, \{read\})$ 

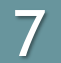

#### Модель ролевого контроля доступа

Ролевое управление доступом реализуется на основе понятий «пользователь», «группа пользователей» и механизма привилегий.

Набор привилегии - конечное определённое множество

 $Priveleges = {p_1, p_2, ..., p_n}.$ 

Для каждого субъекта  $s \in Subjects$  задаётся множество привилегий при помощи отношения  $SubjectPrivileges$ : Subjects  $\leftrightarrow Privileges$ 

Отношение доступных привилегий маркера:

 $TokenPrivileges: Tokens \leftrightarrow Privileges \times BOOL.$ 

При создании маркера  $token$  отношение  $TokenPrivileges$  меняется следующим образом:

 $To kenPrivileges = TokenPrivileges \cup \{token\} \times (privileges \times \{FALSE\}),$ где  $\text{privileges} = \text{ran}((\{\text{user}\} \cup \text{ran}(\{\text{user}\} \lhd \text{GroupUser}))$  $\triangleleft$  SubjectPrivileges)

Для использования привилегии  $p$  требуется ее «включение», т.е. отношение  $TokenPrivate~ges$  должно содержать тройку  $token \rightarrow (p \rightarrow TRUE)$ .

#### Модель ролевого контроля доступа

Проверка привилегий субъекта в системе выполняется на основе функции privilege\_check, принимающей значение «истина» в случае, если требуемое множество привилегий принадлежит набору привилегий пользователя:  $privilege\_check(token, p) =$ 

 $=\begin{cases} true, \text{normal}\ {token} \times (p \times {TRUE}) \subseteq TokenPrivileges \\ false, \text{normal}\ {token} \times (p \times {TRUE}) \not\subseteq TokenPrivileges \end{cases}$ 

Пусть  $A \in \{a_1, a_2, ..., a_n\}$  - множество системных вызовов, требующих от пользователя наличия особых прав.

Тогда отношение требования наличия привилегии:

 $ActionPrivateges: A \leftrightarrow Privateges.$ 

Выполнение системного  $system\_call(a, token)$  вызова разрешается при истинном значении функции privilege\_check:

system\_call(a,token): privilege\_check(token, ActionPriveleges[a])&action(a).

### Мандатный контроль доверия

Уровни мандатного доверия:

 $Mandatory TrustLevels = {normal, medium, high, full}$ 

Мандатный уровень доверия пользователя:  $UserMandatory TrustLevel: Users \rightarrow Mandatory TrustLevels$ 

Уровни мандатного доверия привилегий:  $PrivategeM and atoryLevel: Privileges \rightarrow Mandatory TrustLevels$ 

## Мандатный контроль доверия

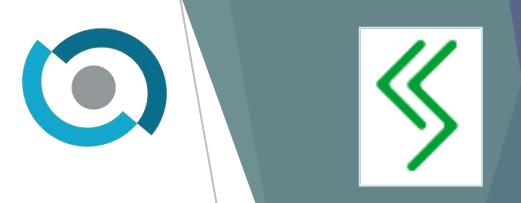

Базовый уровень доверия может быть повышен в результате интерактивного запроса:  $rise\_confidence(user, private,$ 

ቐ  $\text{true}, \text{UserM} and \text{atoryTrustLevel}(\text{user}) = \max(\text{PrivategeM} and \text{atoryLevel}[\text{private}] \},$ при положительном решении пользователя;

 $false$ , при отрицательном решении пользователя

Функция проверки мандатного уровня доверия описывается следующим образом:  $confidence\_check(user, private, 0) =$ 

rise\_confidence(user, privilege),

при max( $PrivilegeMandatoryLevel[privilege]) > UserMandatory TrustLevel(user))$ true,

при max(PrivilegeMandatoryLevel[privilege])  $\leq U$ serMandatoryTrustLevel(user)

Системный вызов:

system\_call(a, token): confidence\_check(user, ActionPriveleges[a])&  $privilege\_check(token, ActionPrivelegs[a])$  &  $action(a)$ 

## Операции над объектами. Создание объекта

 $Entities' = Entities \cup \{object\}$  $Objects' = Objects \cup \{object\}$  $Type' = Type \cup object \mapsto object\_type$  $DACLs' = DACLs \cup \{dacl\}$  $ACEs'(dacl) = (Sids \times (ran(\{object\_type\} \triangleleft Rd) \times \{object\_type\})) \triangleleft ACEs(TokenDACL(token))$  $EntityDACL' (object) = dacl$  $EntityOwner'(object) = TokenUser(token)$  $Handle'(Parent(thread)) = Handle(Parent(thread)) \cup (\{n \mapsto object\} \times rights)$  $HandlesOfThread' := HandlesOfThread \cup \{thread \mapsto n\}$  $gettedRights' := gettedRights \cup (\{token \mapsto object\} \times rights)$ 

#### Открытие объекта

 $Handle'(Parent(thread)) \coloneq Handle(Parent(thread)) \cup (\{n \mapsto object\} \times needed\_right)$  $HandlesOfThread' \coloneqq HandlesOfThread \cup \{thread \mapsto n\}$  $gettedRights' \coloneqq gettedRights \cup (\{token \mapsto object\} \times needed\_rights)$ 

 $\bullet$ 

#### Выполнение операции над объектом

Выполнение функции check\_access при выполнении действий реализуется одноименным событием со следующим набором охранных условий:

 $thread \in Entities$  $entity \in Entities$  $type = Type(entity)$  $rights \subseteq Rd[{type}]$  $\exists n \cdot n \in ran(\{thread\} \triangleleft HandbookThread) \land (\{n \mapsto entity\} \times rights) \subseteq Handle(Parent(thread))$ 

#### Закрытие описателя

 $Handle'(Parent(thread)) = Handle(Parent(thread)) \setminus (\{n \mapsto entity\} \times Rd[\{type\}])$  $H and lesOfThread' = HandlesOfThread \setminus (\{thread\} \times dom(dom(Handle(Parent(thread))) \triangleright$  $\{entity\})$ 

### Удаление объекта

 $Entities' = Entities \setminus \{entity\}$  $Objects' = Objects \setminus \{entity\}$  $DACLs' = DACLs \setminus \{dacl\}$  $ACEs' = \{dacl\} \triangleleft ACEs$  $EntityDACL' = {entity} \Leftrightarrow EntityDACL$  $Type' = \{entity\} \triangleleft Type$  $GetToken' = \{entity\} \triangleleft GetToken$  $EntityOwner' = \{entity\} \triangleleft EntityOwner$  $Handle'(Parent(thread)) = (dom(Handle(Parent(thread))) \triangleright \{entity\}$  $Handle(Parent(thread))$ 

 $H and lesOfThread' = HandlesOfThread \setminus (\{thread\} \times dom(dom(Handle(Parent(thread))) \triangleright$  $\{entity\})$ 

 $gettedRights' = (Tokens \times \{entity\}) \triangleleft gettedRights$ 

### Модель в системе Rodin

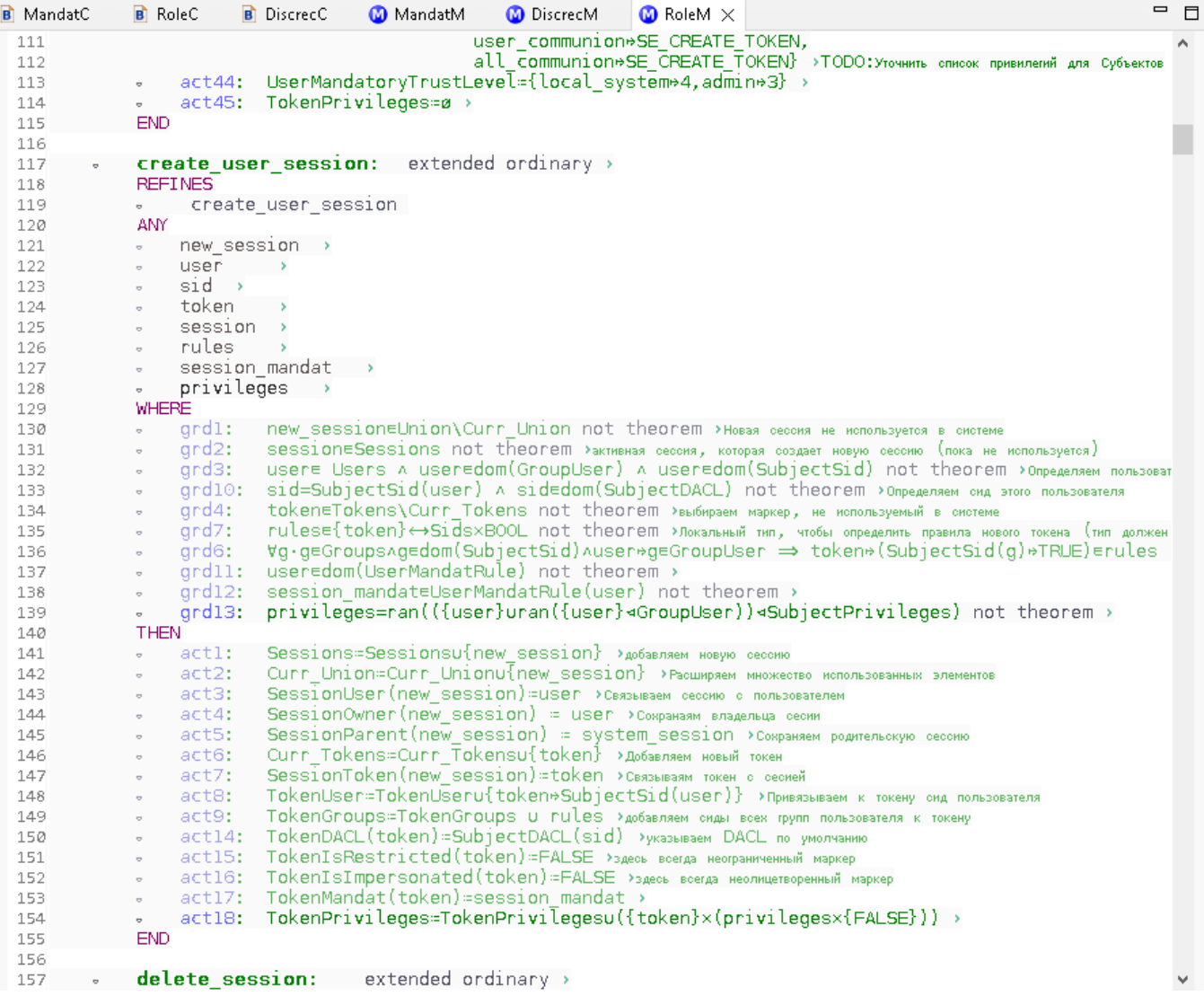

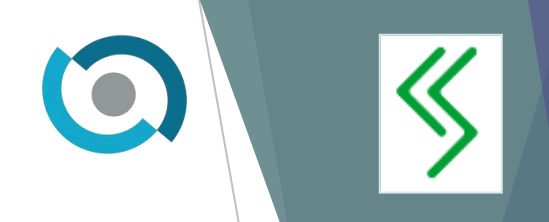

 $\bar{\mathbf{v}}$ 

#### Модель в системе Rodin

**B** MandatC **B** RoleC MandatM  $\bigcirc$  RoleM  $\times$ **B** DiscrecC **O** DiscrecM **END** 1202 1203 **open entity:** extended ordinary > 1204 1205 **REFINES** 1206  $\sigma$  . open\_entity 1207 ANY 1208 thread  $\sigma$  . 1209  $\sim$ entity 1210  $\sim$ owner 1211  $\sim$ type dacl 1212  $\sim$  $\sim$ token  $\rightarrow$ 1213 1214 • rights >запрашиваемые права 1215  $\sigma$ all rights  $\rightarrow$ 1216  $\sigma$  . allowed >  $\overline{\phantom{a}}$  needed rights  $\overline{\phantom{a}}$ 1217 1218  $\sim$  n  $\rightarrow$ 1219 **WHERE**  $\bullet$  grdl: thread=Entities  $\land$ 1220 threadedom(Type) A Type(thread)=T THREAD A 1221 threadedom(GetToken) A GetToken(thread)edom(TokenUser) A 1222 1223 threadedom(Parent)  $\land$  Parent(thread)edom(Handle) not theorem  $\rightarrow$ -  $ard2$ : entitveEntities A entitvedom(Tvpe) A entitvedom(EntitvDACL) A entitvedom(EntitvOwner) not theorem > 1224 grd14: neN1 not theorem > 1225  $\sim$  $qrd3$ : type=Type(entity) not theorem > 1226  $\sigma$  . 1227  $\sigma$  . ard4: owner=EntityOwner(entity) not theorem > token=GetToken(thread) ^ token=dom(TokenUser) not theorem > grd5: 1228  $\sim$ dacl=EntityDACL(entity) A dacledom(ACEs) not theorem > 1229  $\sim$ ard6: all rights=Rd[{type}] not theorem > 1230  $\sigma$  . ard7: grd8:  $\blacksquare$  rights $\blacksquare$  rights not theorem  $\triangleright$ 1231  $\sim$ grd15: ( neran({thread} dHandlesOfThread) An\*entityedom( Handle(Parent(thread)) ) ) v 1232  $\sim$ ( n#ran(HandlesOfThread)) not theorem > 1233 grd9: needed\_rights= rights\ran( {n\*entity}<Handle(Parent(thread)) ) not theorem > 1234  $\sim$ \_grd12: allowed= ~ran(dom((( {{TokenUser(token}}udom(ran({token}⊲TokenGroups)⊳{TRUE})) = x(all\_rightsx{type})) ⊲ ACEs(dacl)) ⊳ FlagSet 1235  $\sigma$  . ran(dom((( dom(ran({token}¤TokenGroups)) x(all rightsx{type})) a ACEs(dacl)) ⊳ FlagSetsWithFALSE)) not theorem > 1236 OwnerCanReadDescriptor: owner=TokenUser(token) v (needed rightsx{type}gallowed  $\land$  {2}gneeded rights ) not theorem  $\land$ 1237  $$ grd18: token=dom(TokenMandat) not theorem > 1238  $\sim$ grd19: entity=dom(EntityXACLMandat) not theorem > 1239  $\sigma$  . grd16: ran({type}<GENERIC R) n needed rights  $\neq$  ø  $\Rightarrow$  TokenMandat(token) >EntityXACLMandat(entity)=MORE not theorem >  $\sigma$  . 1240  $\frac{1}{2}$  and 17: nan({type}⊲GENERIC W) n needed rights ≠ ø ⇒ TokenMandat(token)→EntityXACLMandat(entity)∈LESS not theorem → 1241 THEN 1242 - actl: Handle(Parent(thread))=Handle(Parent(thread)) u ({n+entity}×needed rights) > 1243 - act2: HandlesOfThread=HandlesOfThreadu{thread+n} > 1244  $\circ$  gR: gettedRights=gettedRightsu({token\*entity}×needed rights) > 1245 **END** 1246 1247 close entity: extended ordinary  $\rightarrow$ 1248

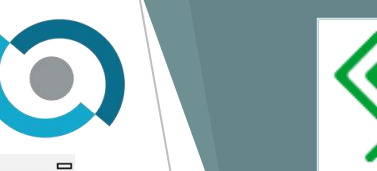

### Модель в системе Rodin

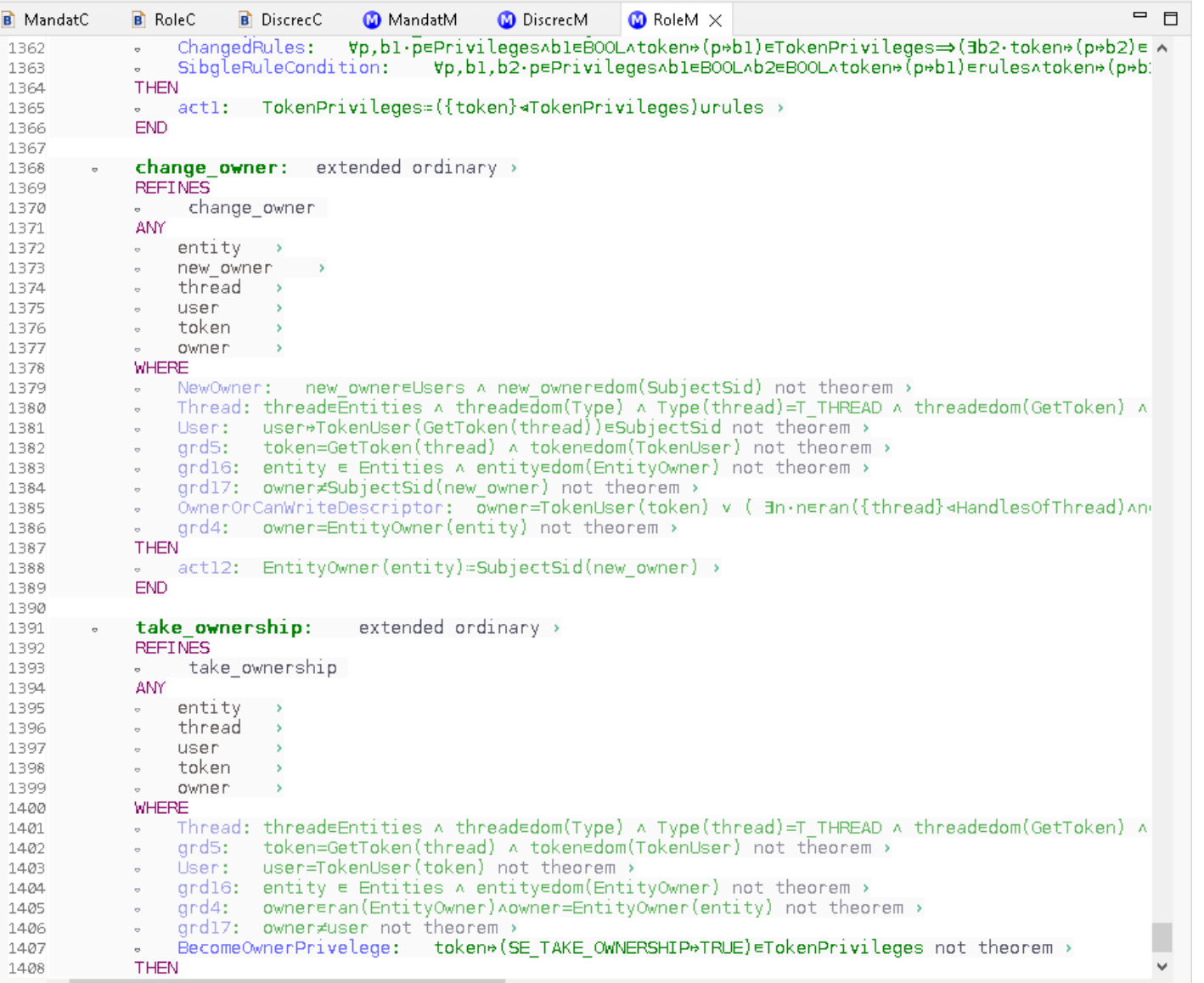

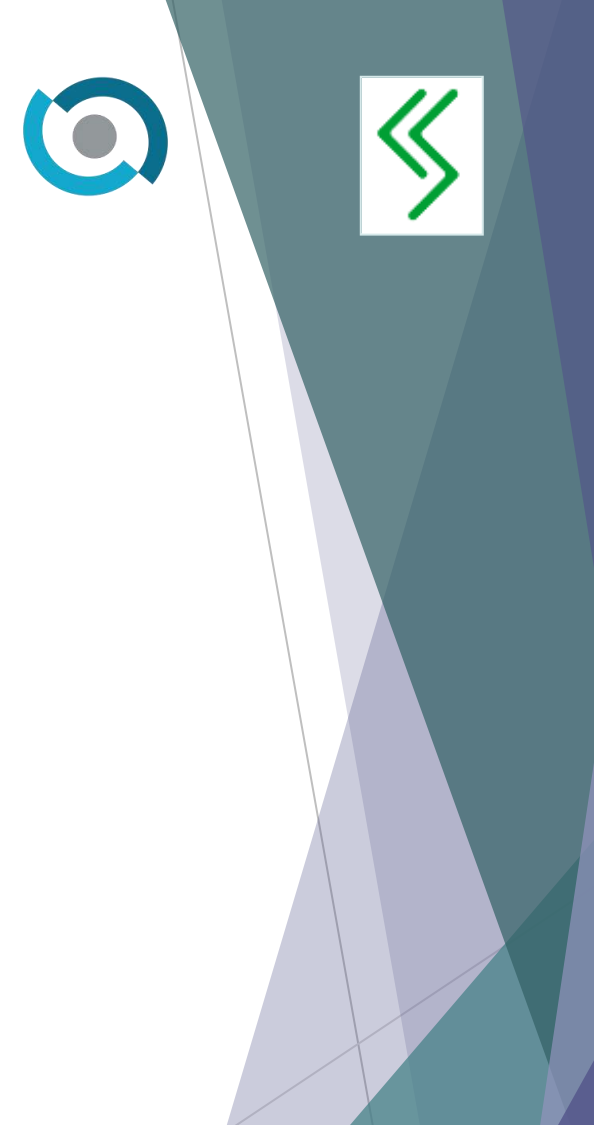

# Дальнейшее развитие

- Завершение верификации формальной модели в системе Rodin;
- уточнение модели;
- покрытие кода формальной моделью.

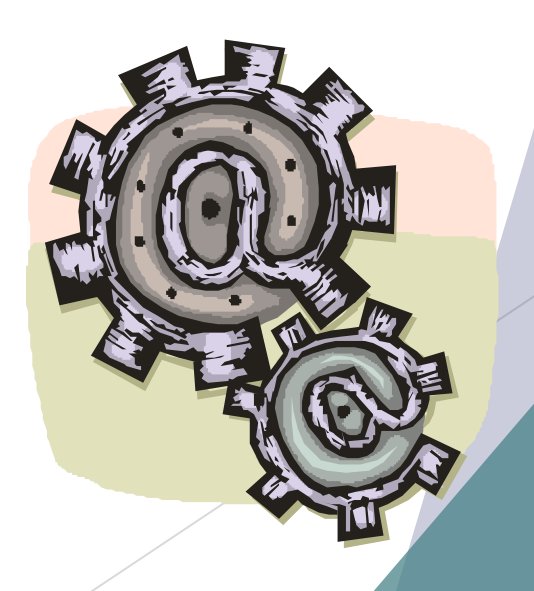

 $|\mathcal{K}|$ 

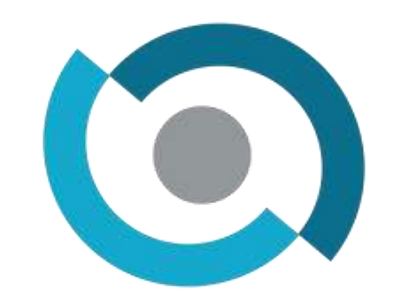

## Спасибо за внимание!

qpos@cryptosoft.ru

 $\overline{\ll}$